# **IBEX Command Approval Checklist**

Rev 16a incorporates post-ST anomaly changes.

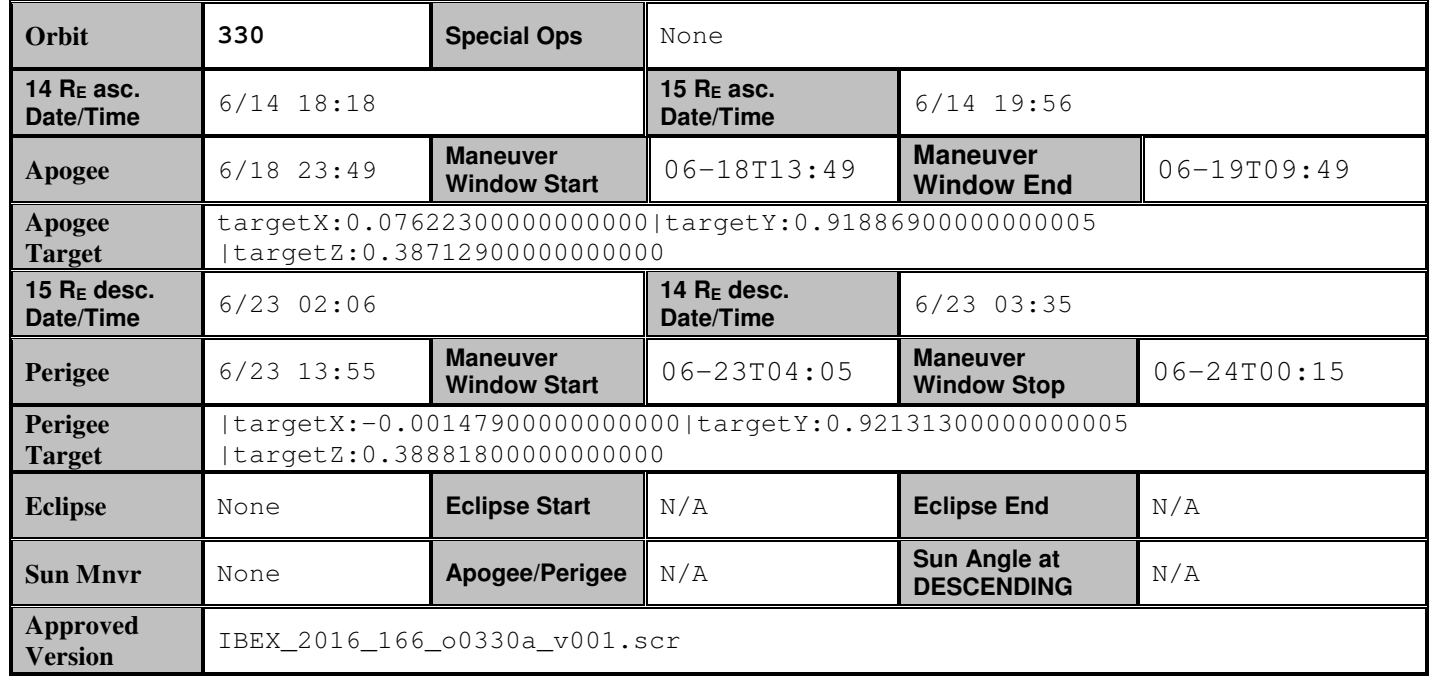

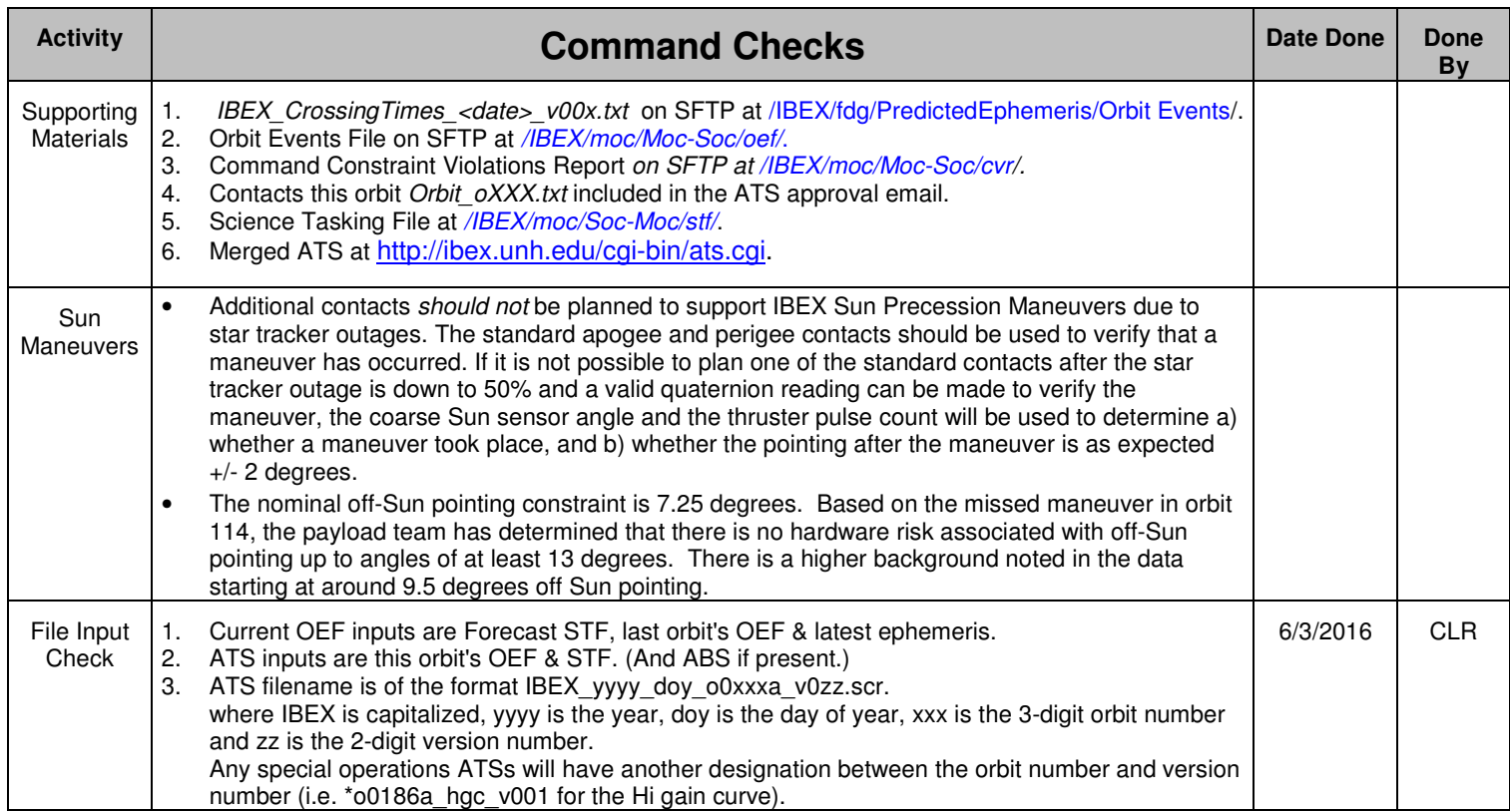

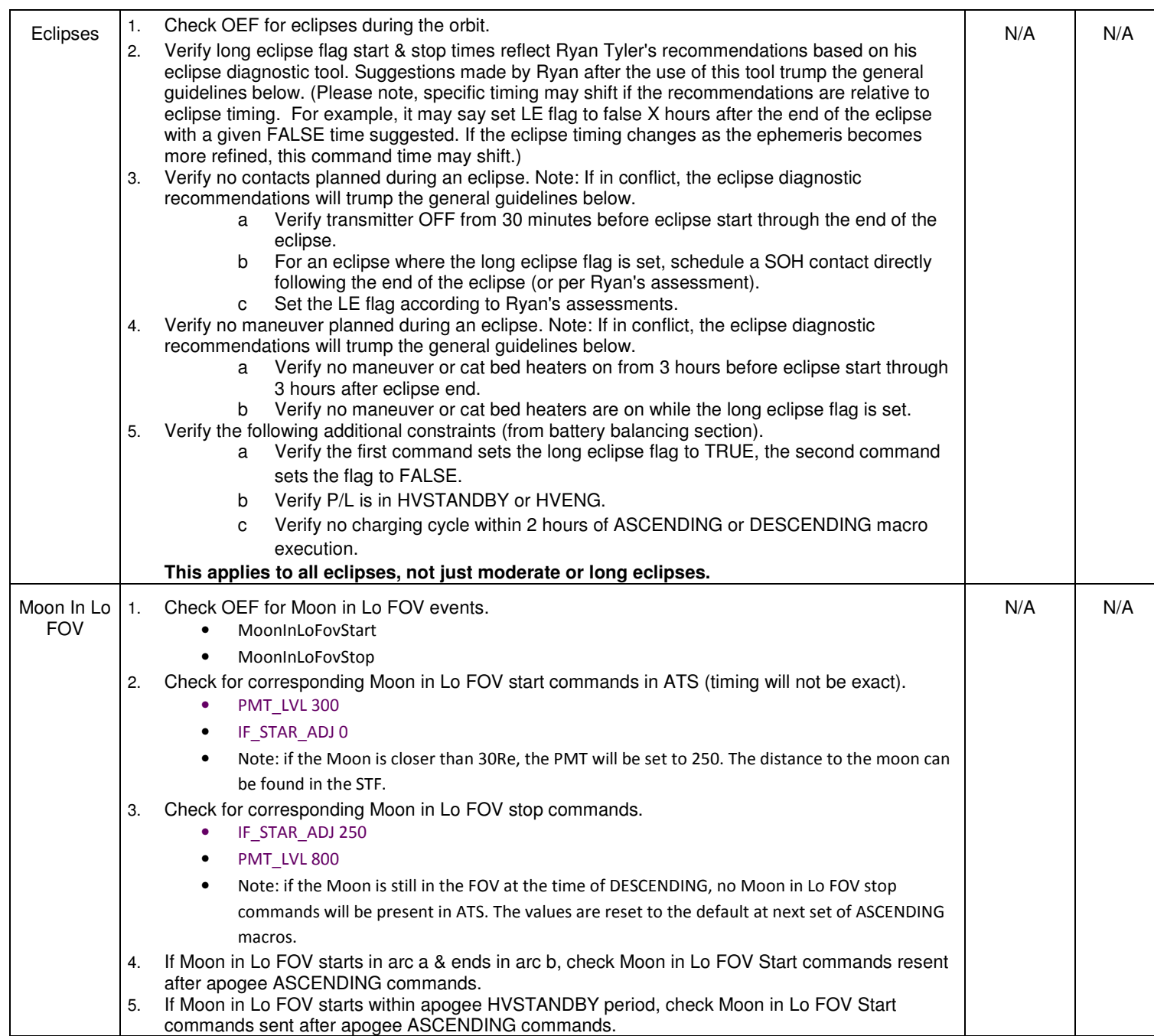

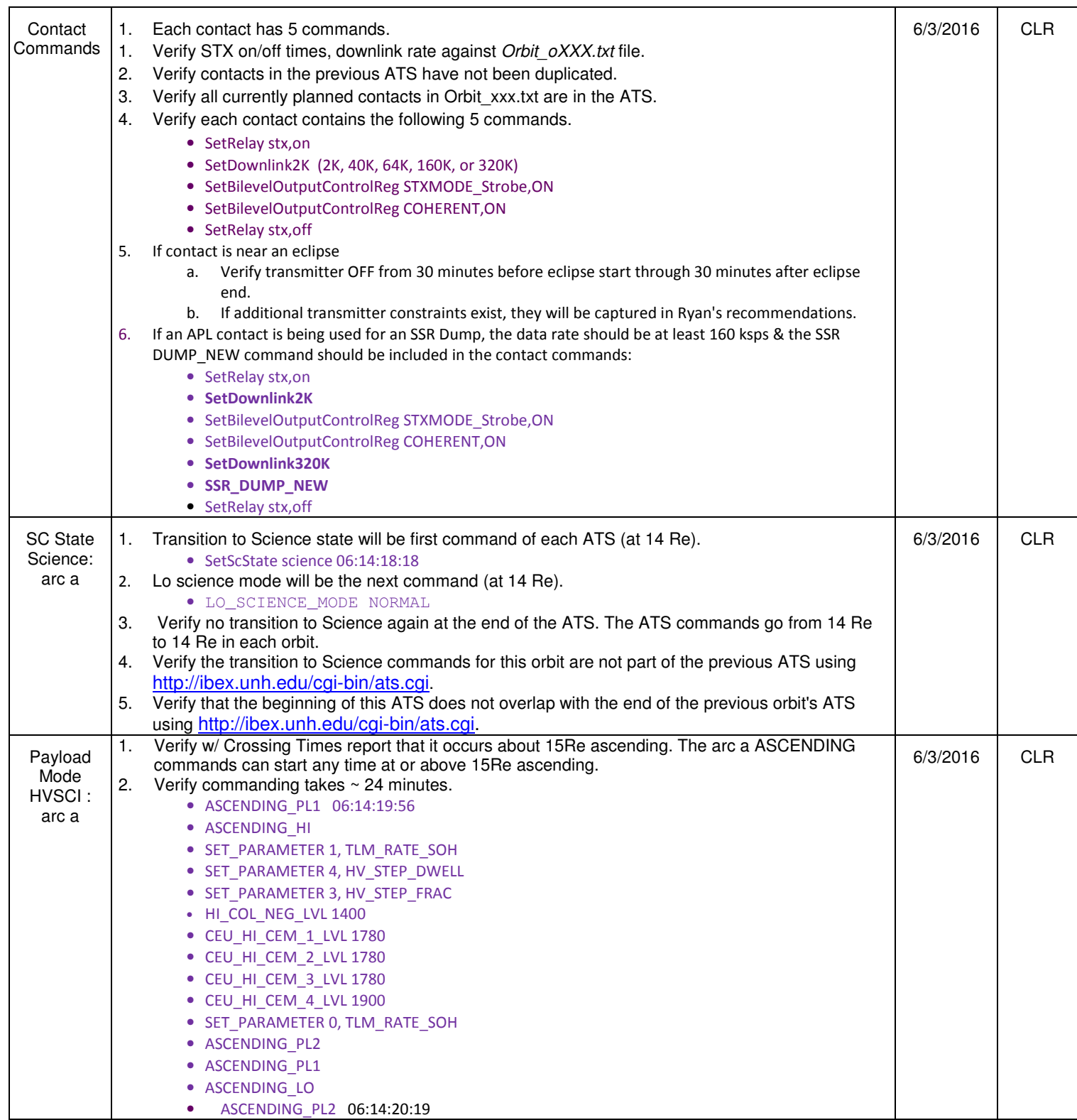

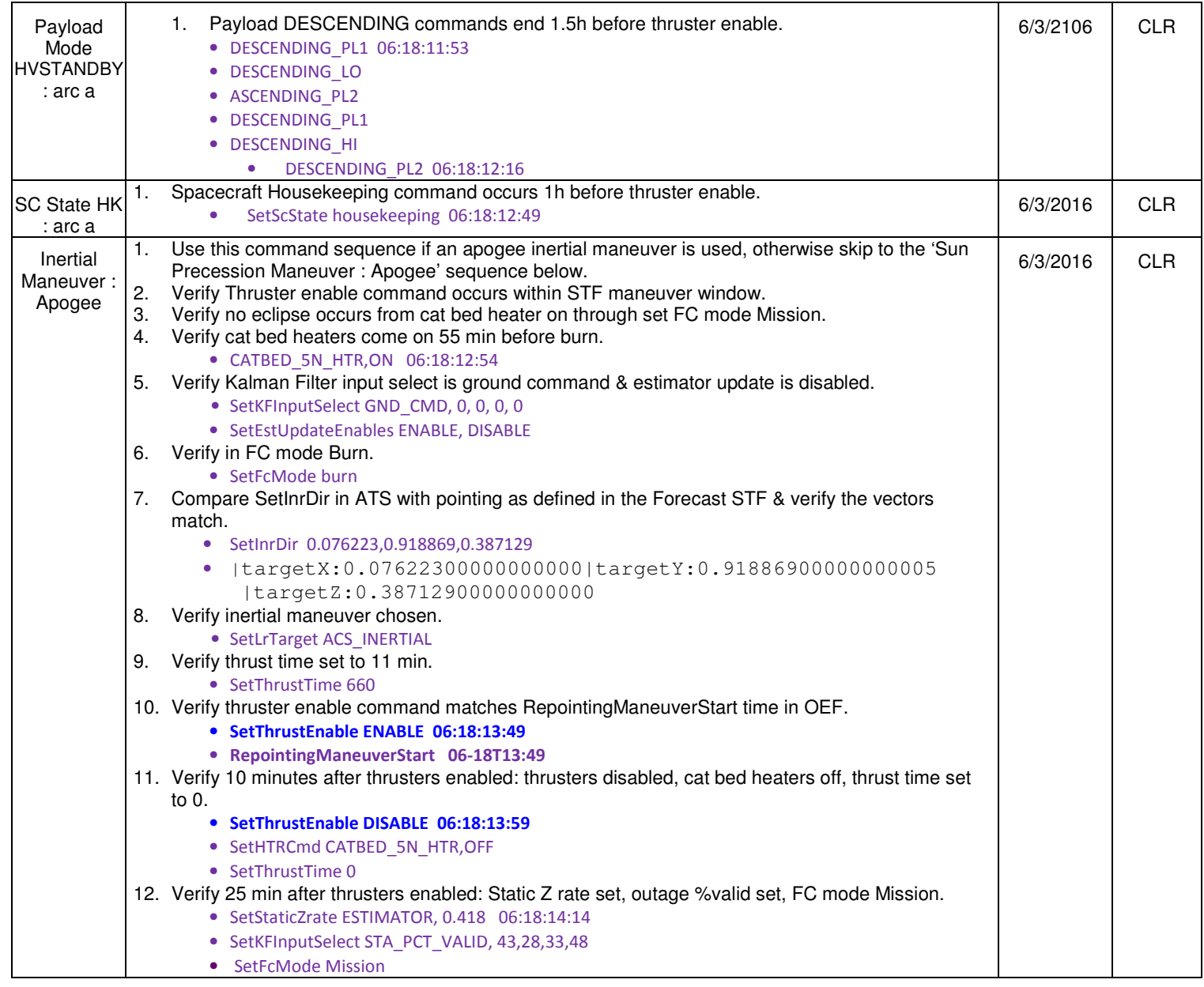

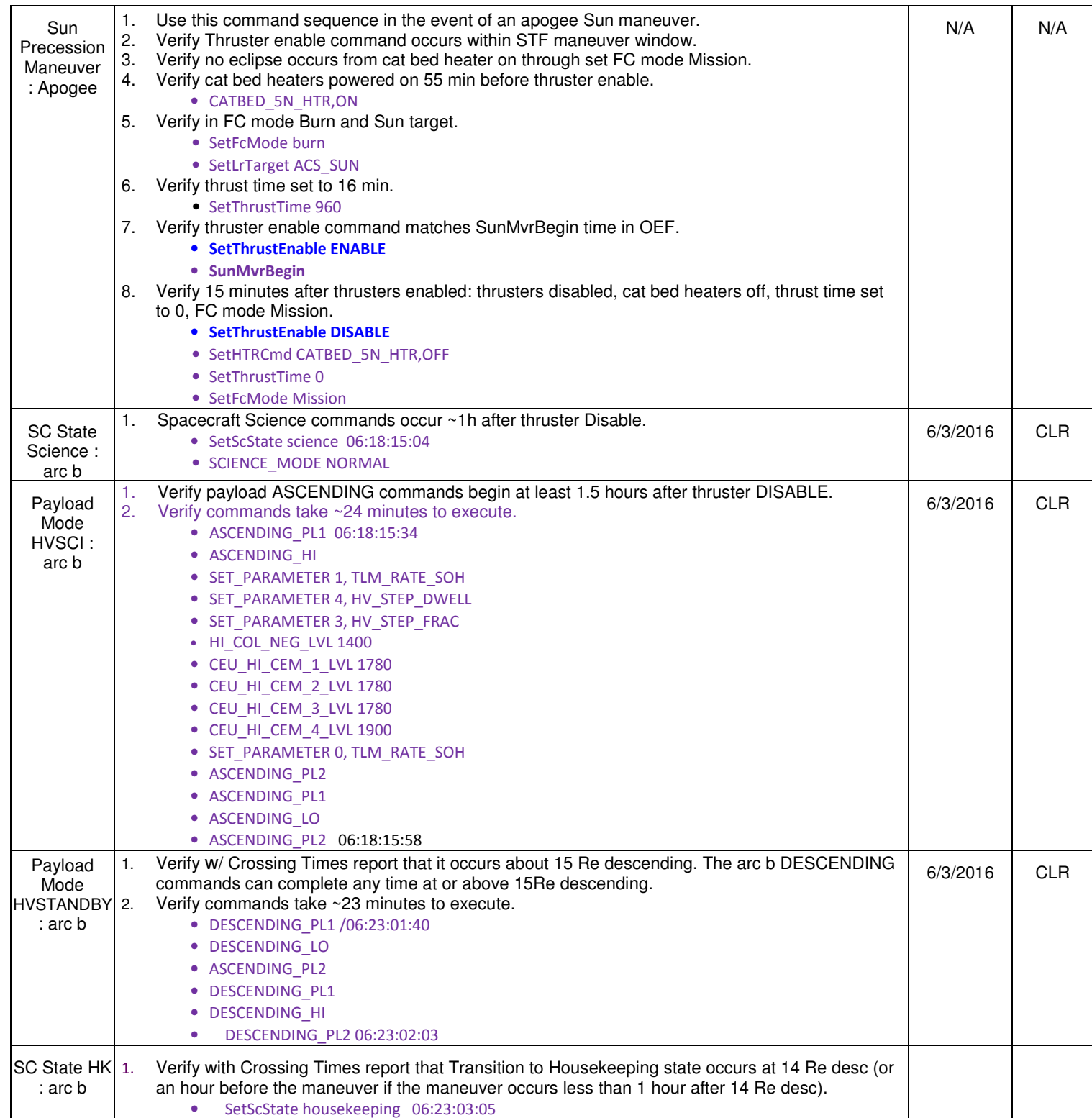

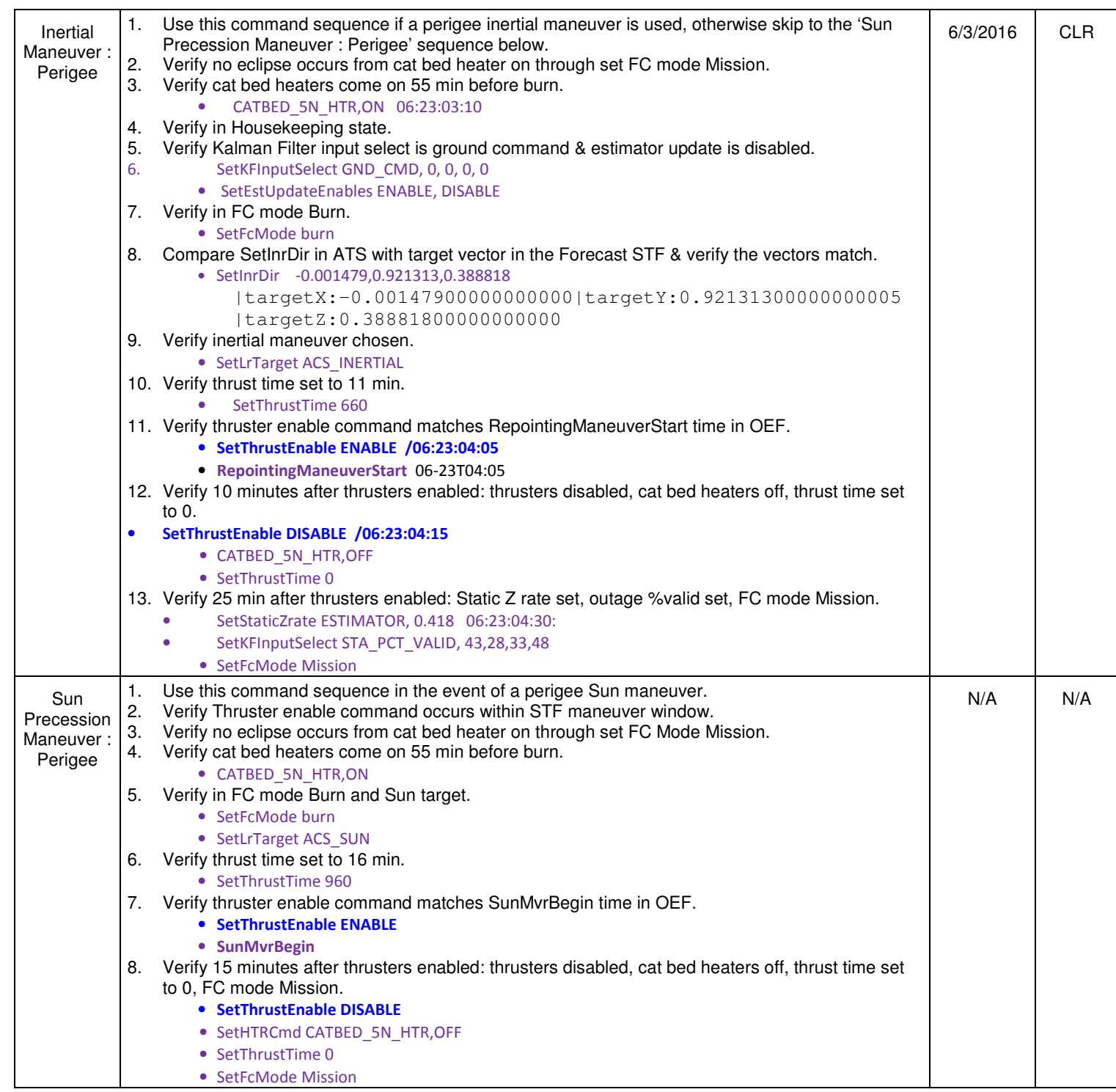

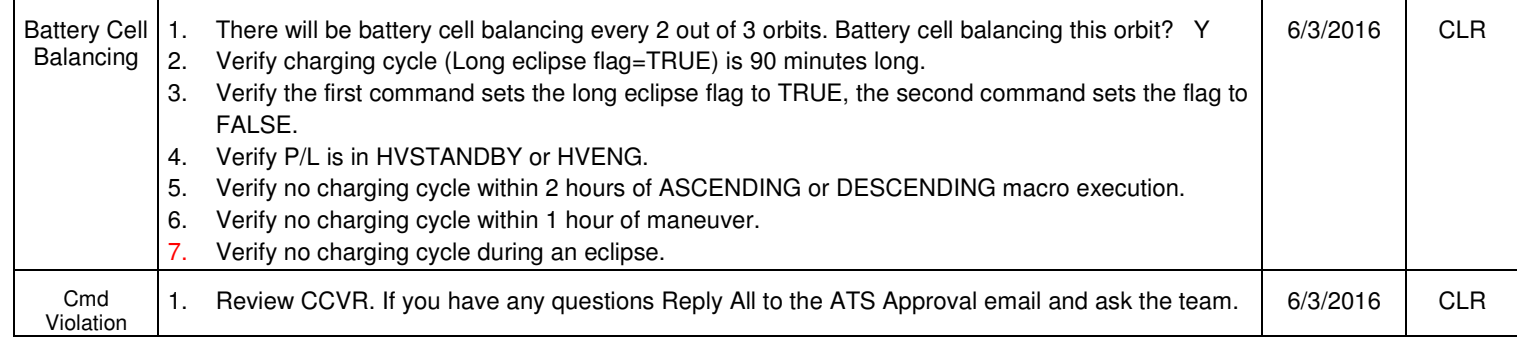

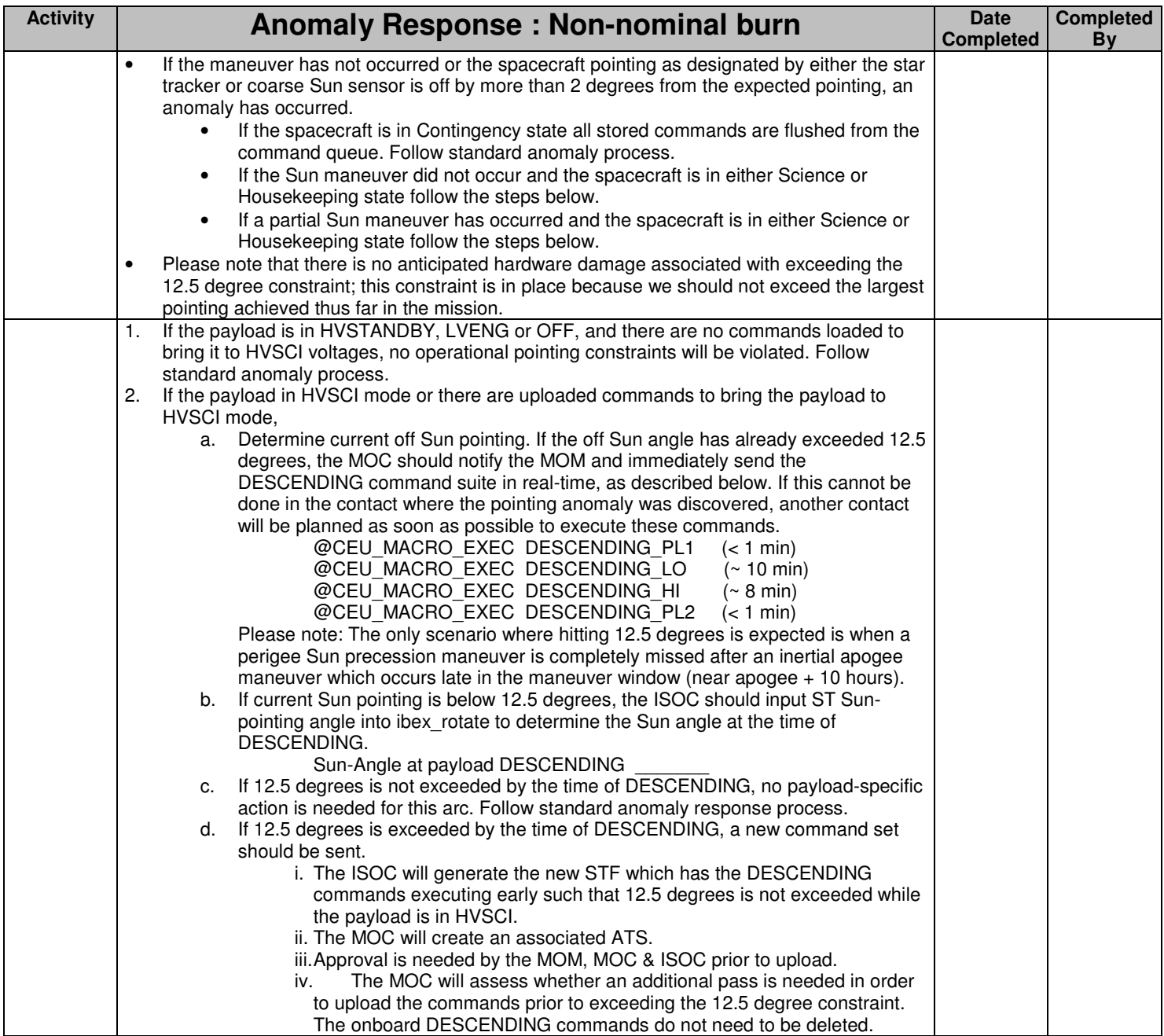